## **Activité mathématique**

On considère la figure ci-dessous.

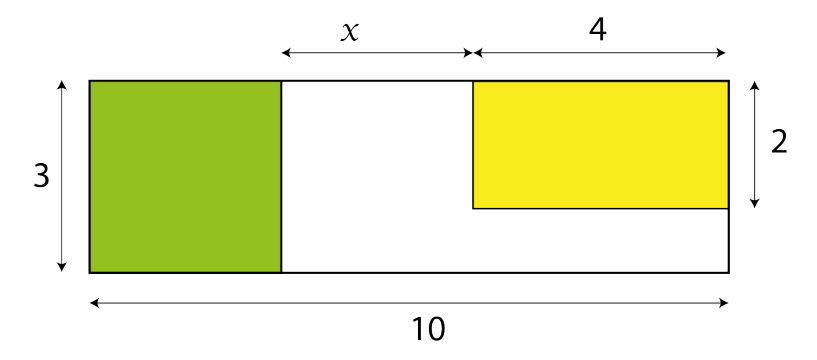

L'aire de la région non colorée à l'intérieur du rectangle ci-dessus est donnée par l'expression :

$$
A(x) = 3x + 4
$$

1. Que faut-il calculer pour obtenir l'aire de la région non colorée quand x = 1 ?

2. Calculer l'aire de la région non colorée quand  $x = 1$ .

3. Recopier et compléter le tableau ci-dessous.

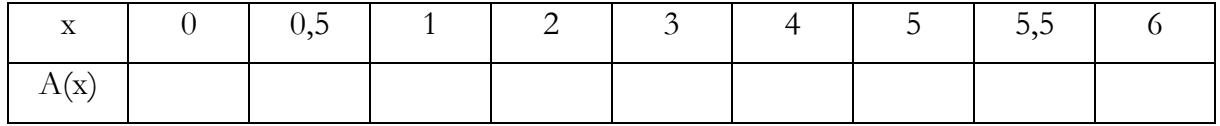

4.1. A l'aide des deux machines ci-dessous, dessiner une machine qui, recevant le nombre x, fabrique le nombre 3x + 4.

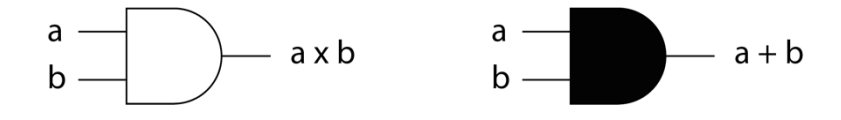

4.2. A l'aide des deux autres machines ci-dessous, dessiner une autre machine qui, recevant le nombre x, fabrique le nombre 3x + 4.

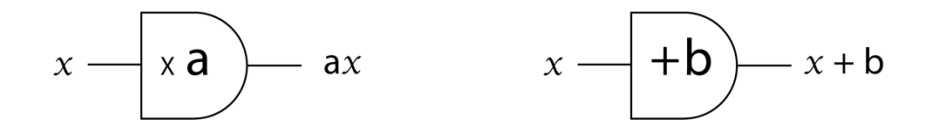

- 4.3. Comment appelle-t-on la "machine" qui transforme x en 3x + 4 ?
- 4.4. Le schéma ci-dessous représente la machine qui associe à x le nombre A(x). Comment peut-on appeler cette machine compte tenu des notations utilisées ?

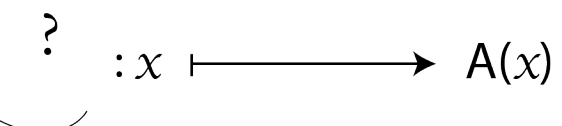

5. On considère le repère (O ; x, y) ci-dessous.

Placer dans ce repère les points d'abscisses x et d'ordonnées A(x) calculées dans le tableau de la question 3.

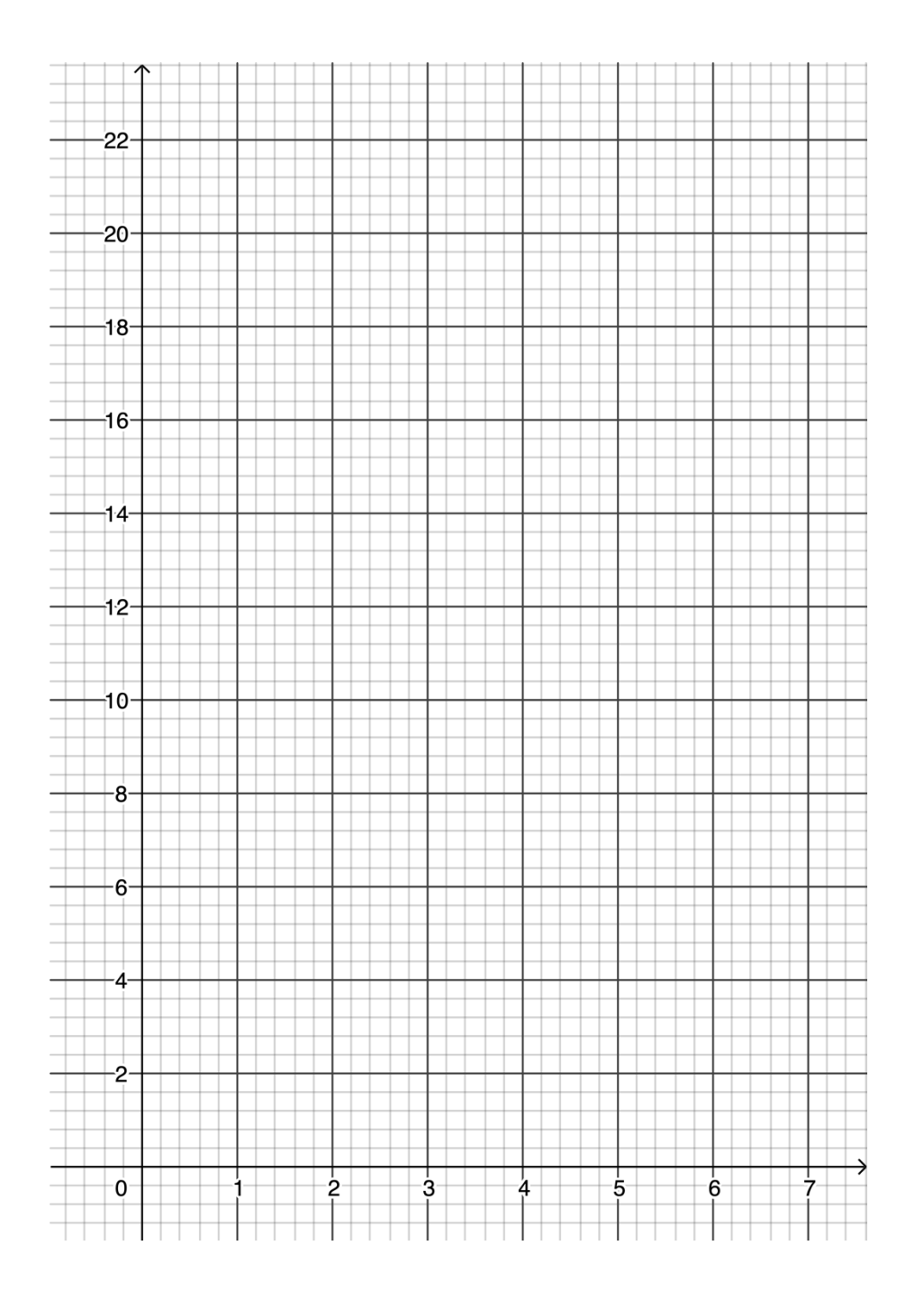

- 5. La représentation graphique de la fonction A définie par  $A(x) = 3x + 4$  est l'ensemble de tous les points du plan de coordonnées  $(x; y)$  où  $y = A(x)$  dans le repère  $(O; x, y)$ . Quelle est la nature de la représentation graphique de la fonction A ?
- 6. Écrire en langage Python une fonction A qui renvoie  $3x + 4$  quand une valeur lui est donnée en argument.